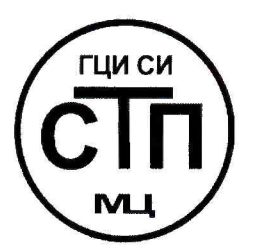

# **ООО Центр Метрологии «СТП»**

Регистрационный номер записи в реестре аккредитованных лиц RA.RU.311229

«УТВЕРЖ ДАЮ »

Технический директор ООО Центр Метропогии «СТП» 2017 г.

## **Государственная система обеспечения единства измерений**

## **Система измерений количества и параметров нефти сырой на** У **ПСВ-3 ЦПНГ-3**

### **МЕТОДИКА ПОВЕРКИ**

## **МП 1412/4-311229-2017**

## СОДЕРЖАНИЕ

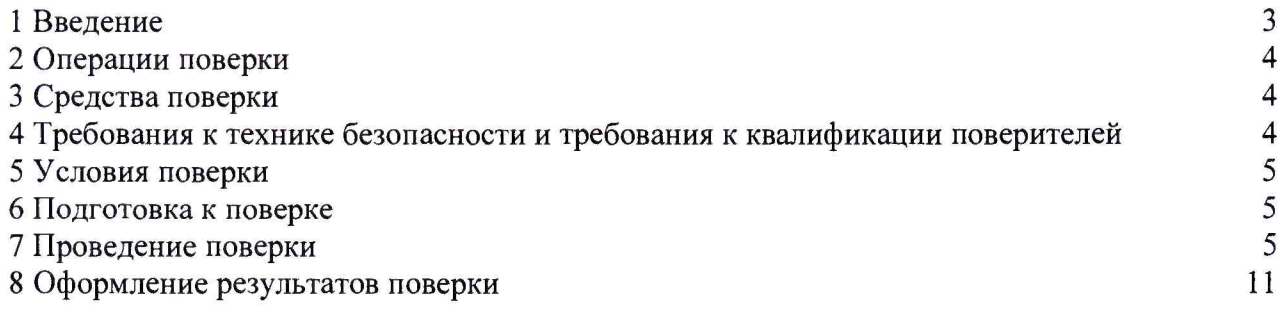

1.1 Настоящая инструкция распространяется на систему измерений количества и параметров нефти сырой на УПСВ-3 ЦПНГ-3 (далее - СИКНС), зав. № 1, и устанавливает методику первичной поверки до ввода в эксплуатацию и после ремонта, а также методику периодической поверки в процессе эксплуатации.

1.2 Интервал между поверками СИКНС - 3 года.

1.3 Поверка СИКНС проводится поэлементно. Поверка средств измерений (далее - СИ), входящих в состав СИКНС, осуществляется в соответствии с их методиками поверки. В таблице 1 приведен перечень документов, устанавливающих методику поверки на СИ в составе СИКНС.

Таблица 1 - Перечень документов на методику поверки СИ в составе СИКН

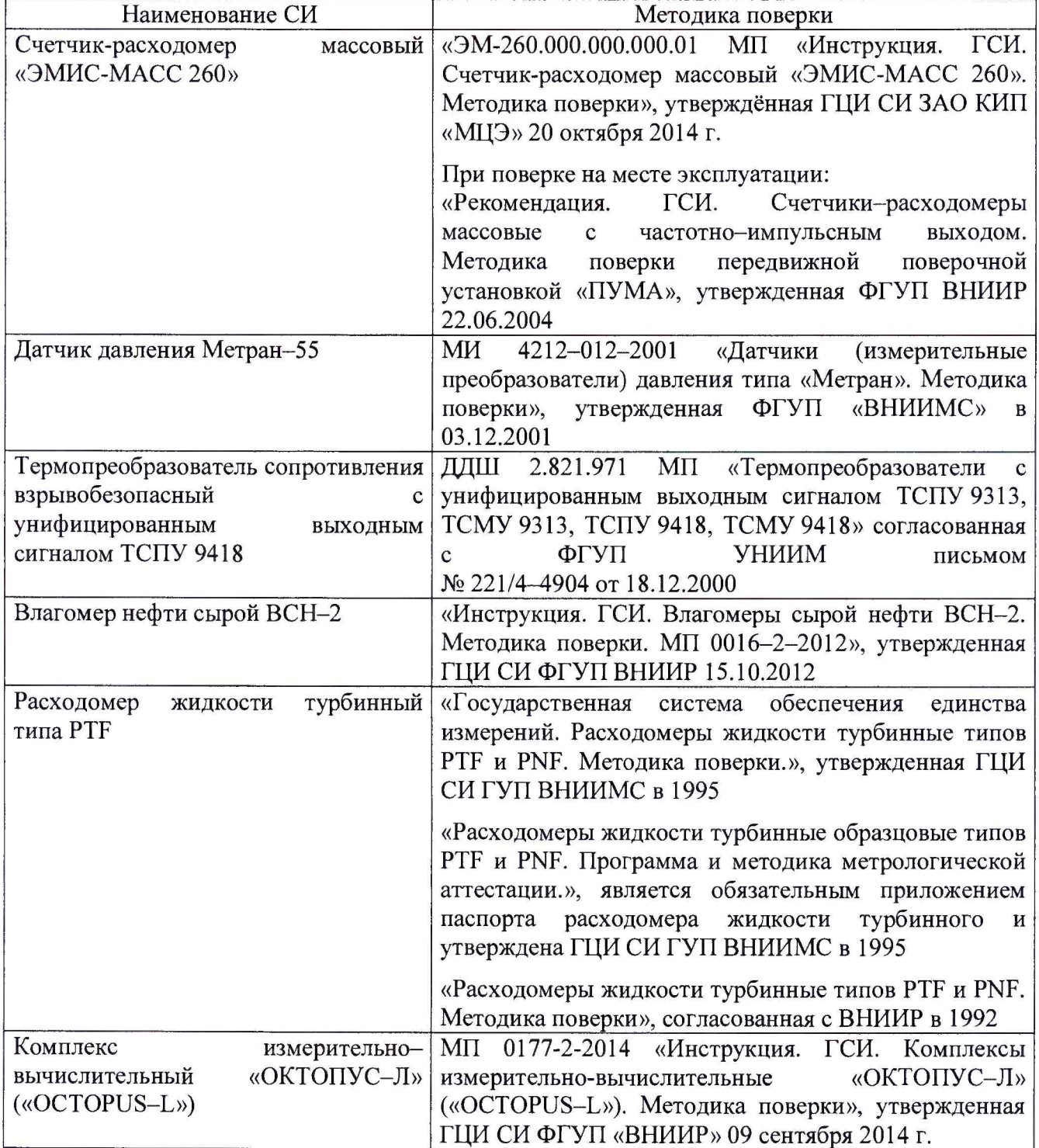

#### <span id="page-3-0"></span>**2 ОПЕРАЦИИ ПОВЕРКИ**

При проведении поверки СИКНС должны быть выполнены операции, указанные в таблице 2.

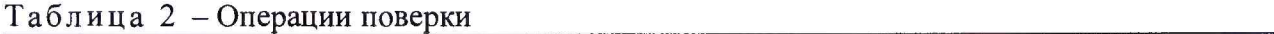

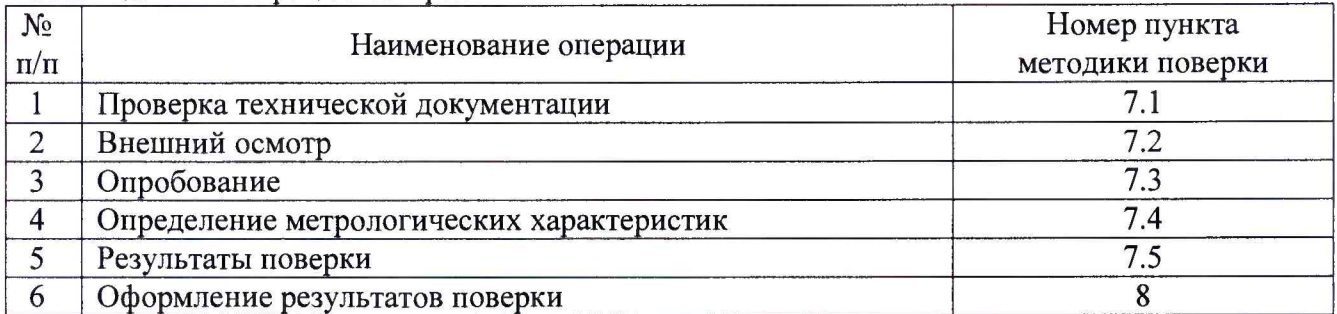

#### **3 СРЕДСТВА ПОВЕРКИ**

3.1 При проведении поверки СИКНС применяют эталоны и СИ, приведенные в таблице 3.

Таблица 3 - Основные эталоны и СИ

| Номер пункта | Наименование и тип основного и вспомогательного средства поверки и     |
|--------------|------------------------------------------------------------------------|
| методики     | метрологические и основные технические характеристики средства поверки |
|              | Барометр-анероид М-67 с пределами измерений от 610 до 790 мм рт.ст.,   |
|              | погрешность измерений ±0,8 мм рт.ст., по ТУ 2504-1797-75               |
|              | Психрометр аспирационный М34, пределы измерений влажности от 10 до     |
|              | 100 %, погрешность измерения ±5 %                                      |
|              | Термометр ртутный стеклянный ТЛ-4 (№ 2) с пределами измерений от 0 до  |
|              | 55 °С по ГОСТ 28498-90, цена деления шкалы 0,1 °С                      |
| 7.4          | Калибратор многофункциональный MC5-R-IS (далее - калибратор):          |
|              | диапазон воспроизведения силы постоянного тока от 0 до 25 мА, пределы  |
|              | допускаемой основной погрешности воспроизведения                       |
|              | $\pm (0.02\%$<br>показания + 1 мкА); диапазон воспроизведения          |
|              | последовательности импульсов 09999999 имп. (амплитуда сигнала от 0     |
|              | до 12 В, погрешность $\pm (0.2 B + 5\%$ от установленного значения)    |

3.2 Допускается использование других эталонов и СИ с характеристиками, не уступающими характеристикам, указанным в таблице 2.

<span id="page-3-1"></span>3.3 Все применяемые эталоны должны быть аттестованы; СИ должны иметь действующий знак поверки и (или) свидетельство о поверке, и (или) запись в паспорте (формуляре) СИ, заверенной подписью поверителя и знаком поверки.

#### **4 ТРЕБОВАНИЯ К ТЕХНИКЕ БЕЗОПАСНОСТИ И ТРЕБОВАНИЯ К КВАЛИФИКАЦИИ ПОВЕРИТЕЛЕЙ**

4.1 При проведении поверки должны соблюдаться следующие требования:

- корпуса применяемых СИ должны быть заземлены в соответствии с их эксплуатационной документацией;

- ко всем используемым СИ должен быть обеспечен свободный доступ для заземления, настройки и измерений;

- работы по соединению вспомогательных устройств должны выполняться до подключения к сети питания;

- обеспечивающие безопасность труда, производственную санитарию и охрану окружающей среды;

- предусмотренные «Правилами технической эксплуатации электроустановок потребителей» и «Правилами техники безопасности при эксплуатации электроустановок потребителей», а также эксплуатационной документацией оборудования, его компонентов и применяемых средств поверки.

4.2 К работе по поверке должны допускаться лица:

- достигшие 18-летнего возраста;

- прошедшие инструктаж по технике безопасности в установленном порядке;

<span id="page-4-0"></span>- изучившие эксплуатационную документацию на СИКНС, СИ, входящие в состав СИКНС, и средства поверки.

#### **5 УСЛОВИЯ ПОВЕРКИ**

При проведении поверки должны соблюдаться следующие условия:

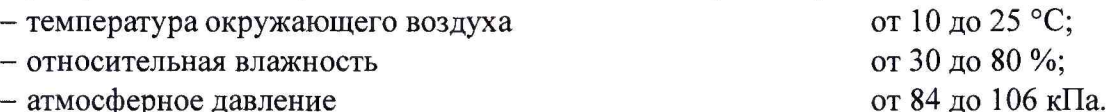

<span id="page-4-1"></span>- атмосферное давление

#### **6 ПОДГОТОВКА К ПОВЕРКЕ**

Перед проведением поверки выполняют следующие подготовительные операции:

- проверяют заземление СИ, работающих под напряжением;

 $-$  эталонные СИ и средства обработки информации (далее – СОИ) СИКНС выдерживают при температуре указанной в разделе 5 не менее трех часов, если время их выдержки не указано в инструкции по эксплуатации;

- эталонные СИ и СОИ СИКНС устанавливают в рабочее положение с соблюдением указаний эксплуатационной документации;

<span id="page-4-2"></span>- осуществляют соединение и подготовку к проведению измерений эталонных СИ и СОИ СИКНС в соответствии с требованиями эксплуатационной документации.

#### **7 ПРОВЕДЕНИЕ ПОВЕРКИ**

#### **7.1 Проверка технической документации**

7.1.1 При проведении проверки технической документации проверяют наличие:

- руководства по эксплуатации на СИКНС;

- паспорта на СИКНС;

- паспортов (формуляров) всех СИ, входящих в состав СИКНС;

- действующего знака поверки и (или) свидетельства о поверке, и (или) записи в паспорте (формуляре) СИ, заверенной подписью поверителя и знаком поверки всех СИ, входящих в состав СИКНС;

- свидетельства о предыдущей поверке СИКНС (при периодической поверке);

- методики поверки на СИКНС.

7.1.2 Результаты проверки технической документации считают положительными при наличии всей технической документации по 7.1.1.

#### 7.2 **Внешний осмотр**

7.2.1 При проведении внешнего осмотра СИКНС контролируют выполнение требований технической документации к монтажу СИ, измерительно-вычислительных и связующих компонентов СИКНС.

7.2.2 При проведении внешнего осмотра СИКНС устанавливают состав и комплектность СИКНС. Проверку выполняют на основании сведений, содержащихся в паспорте на СИКНС. При этом контролируют соответствие типа СИ, указанного в паспортах на СИ, записям в паспорте на СИКНС.

7.2.3 Проверяют герметичность всех узлов соединений, контролируют отсутствие утечки рабочей среды, отсутствие механических повреждений и загрязнений, следов коррозии, посторонних шумов и вибраций.

7.2.4 Отсутствие обрывов и нарушения изоляции проводников кабелей и жгутов, влияющих на функционирование СИКНС.

7.2.5 Наличие и прочность крепления разъемов и органов управления СИКНС.

7.2.6 Проверяют целостность пломб и клейм на СИ, входящих в состав СИКНС.

7.2.7 Результаты внешнего осмотра считают положительными, если монтаж СИ, измерительно-вычислительных и связующих компонентов СИКНС, внешний вид и комплектность СИКНС соответствуют требованиям технической документации.

#### **7.3 Опробование**

#### **7.3.1 Подтверждение соответствия программного обеспечения СИКНС**

7.3.1.1 Подлинность и целостность программного обеспечения (далее - ПО) СИКНС проверяют сравнением идентификационных данных ПО с соответствующими идентификационными данными, зафиксированными при испытаниях в целях утверждения типа и отраженными в описании типа СИКНС.

7.3.1.2 Проверяют возможность несанкционированного доступа к ПО СИКНС и наличие авторизации (введение пароля, возможность обхода авторизации, проверка реакции ПО СИКНС на неоднократный ввод неправильного пароля).

7.3.1.3 Результаты подтверждения соответствия ПО СИКНС считают положительными, если:

- идентификационные данные ПО СИКНС совпадают с исходными, указанными в паспорте на СИКНС;

- исключается возможность несанкционированного доступа к ПО СИКНС, обеспечивается авторизация.

#### 7.3.2 **Проверка работоспособности СИКНС**

7.3.2.1 Приводят СИКНС в рабочее состояние в соответствие с эксплуатационной документацией. Проверяют прохождение сигналов средств поверки, имитирующих измерительные сигналы (от 4 до 20 мА, сигналы сопротивления). Проверяют на дисплее монитора операторской станции управления СИКНС показания по регистрируемым в соответствии с конфигурацией СИКНС параметрам технологического процесса.

7.3.2.2 Результаты проверки работоспособности СИКНС считают положительными, если при увеличении и уменьшении значения входного сигнала (от 4 до 20 мА, сигналы сопротивления) соответствующим образом изменяются значения измеряемой величины на дисплее монитора операторской станции управления.

7.3.3 Результаты опробования считают положительными, если выполняются требования по 7.3.1 и 7.3.2

#### **7.4 Определение метрологических характеристик**

7.4.1 Определение погрешности преобразования входного аналогового сигнала силы постоянного тока (от 4 до 20 мА)

7.4.1.1 Отключают первичный измерительный преобразователь (далее - ИП) и к соответствующему каналу подключают калибратор, установленный в режим имитации сигналов силы постоянного тока (от 4 до 20 мА), в соответствии с инструкцией по эксплуатации.

7.4.1.2 С помощью калибратора устанавливают электрический сигнал силы постоянного тока. В качестве реперных точек принимают точки 4; 8; 12; 16; 20 мА.

7.4.1.3 Считывают значения входного сигнала с дисплея комплекса измерительно-вычислительного «ОКТОПУС-Л» («ОСТОРUS-L») (далее - ИВК) или с монитора автоматизированного рабочего места оператора (далее - АРМ оператора) и в каждой реперной точке рассчитывают приведенную погрешность преобразования токового сигнала  $\gamma_1$ , %, по формуле

$$
\gamma_{I} = \frac{I_{\text{max}} - I_{\text{max}}}{I_{\text{max}} - I_{\text{min}}} \cdot 100 ,
$$
 (1)

где I<sub>юм</sub> - значение тока, соответствующее показанию измеряемого параметра СИКНС в *і*-ой реперной точке, мА;

 $I_{\pi}$ показание калибратора в *і*-ой реперной точке, мА;

максимальное значение границы диапазона аналогового сигнала силы  $I_{\text{max}}$ постоянного тока (от 4 до 20 мА), мА;

 $\mathbf{I}_{\text{min}}$ минимальное значение границы диапазона аналогового сигнала силы постоянного тока (от 4 до 20 мА), мА.

7.4.1.4 Если показания СИКНС можно просмотреть только в единицах измеряемой величины, то при линейной функции преобразования значения тока I<sub>m</sub>, мА, рассчитывают по формуле

$$
I_{\max} = \frac{I_{\max} - I_{\min}}{X_{1\max} - X_{\min}} \cdot (X_{\max} - X_{1\min}) + I_{\min},
$$
\n(2)

где

 $X_{\text{Imax}}$  - максимальное значение измеряемого параметра, соответствующее максимальному значению границы диапазона аналогового сигнала силы постоянного тока (от 4 до 20 мА), в абсолютных единицах измерений;

- $X_{lmin}$  измеряемого соответствующее минимальное значение параметра, минимальному значению границы диапазона аналогового сигнала силы постоянного тока (от 4 до 20 мА), в абсолютных единицах измерений;
- $X_{\rm I_{\rm H3M}}$  значение измеряемого параметра, соответствующее задаваемому аналоговому сигналу силы постоянного тока (от 4 до 20 мА), в абсолютных единицах измерений. Считывают с дисплея ИВК или с монитора АРМ оператора.

по 7.4.1.1 – 7.4.1.4 повторяют для каждого 7.4.1.5 Операции задействованного измерительного канала силы постоянного тока (от 4 до 20 мА).

7.4.1.6 Результаты определения погрешности преобразования входного аналогового сигнала силы постоянного тока (от 4 до 20 мА) считают положительными, если значения абсолютной погрешности преобразования входного аналогового сигнала силы постоянного тока (от 4 до 20 мА) в каждой реперной точке не выходят за пределы  $\pm 0.015$  мА.

7.4.2 Определение абсолютной погрешности СИКНС при подсчете количества импульсов (импульсного сигнала)

7.4.2.1 Отключают первичный ИП и к соответствующему каналу подключают калибратор, установленный в режим генерации импульсов, в соответствии с инструкцией по эксплуатации.

7.4.2.2 Фиксируют количество импульсов, накопленное ИВК.

7.4.2.3 С помощью калибратора подают последовательность импульсов (импульсный сигнал) из 20000 импульсов, предусмотрев синхронизацию начала счета.

7.4.2.4 Считывают значения входного сигнала с дисплея ИВК накопленное значение и вычисляют абсолютную погрешность  $\Delta_n$ , импульсы, по формуле

$$
\Delta_{n} = n_{\text{max}} - n_{\text{max}},\tag{3}
$$

- количество импульсов, подсчитанное ИВК, импульсы; где  $n_{\text{max}}$ 

количество импульсов, заданное калибратором, импульсы.  $\,$  $n_{\text{max}}$ 

7.4.2.5 Операции по  $7.4.2.2 - 7.4.2.4$  проводят не менее трех раз.

7.4.2.6 Результаты определения абсолютной погрешности СИКНС при подсчете количества импульсов (импульсного сигнала) считают положительными, если относительная погрешность при подсчете количества импульсов (импульсного сигнала) не превышает  $\pm 0,005$  %.

7.4.3 Определение пределов относительной погрешности СИКНС при измерении массы нетто нефти

7.4.3.1 Массу нетто сырой нефти  $M_{\mu}$ , т, вычисляют по формуле

$$
M_{n} = M_{c} \cdot \left(1 - \frac{W_{pc} + W_{\text{M6}}}{100}\right) \cdot \left(1 - \frac{W_{n} + W_{\text{xc}}}{100}\right),\tag{4}
$$

 $M_c$  – масса сырой нефти, измеренная при помощи счетчика-расходомера где

массового, т;

 $W_{p2}$ массовая доля растворенного газа в сырой нефти, %;

 $W_{\mu e}$  - массовая доля воды в сырой нефти, %;

- массовая доля механических примесей в обезвоженной дегазированной нефти, %, определяемая в лаборатории по ГОСТ 6370-83; *К*
- массовая доля хлористых солей в обезвоженной дегазированной нефти, %, определяемая в соответствии с ГОСТ 21534-76. *W..*

7.4.3.2 Массовую долю растворенного газа в сырой нефти  $W_{p}$ , %, вычисляют по формуле

$$
W_{pz} = \frac{V_{pz} \cdot \rho_z}{\rho_{cn}^p} \cdot 100 \,, \tag{5}
$$

- где *у*  $V_{pz}$ – объемная доля растворённого газа в сырой нефти,  $M^{3}/M^{3}$ , приведенного к стандартным условиям, определяемая в соответствии с МИ 2575-2000;
	- $\rho$  плотность газа в стандартных условиях,  $\kappa r/m^3$ , вычисленная по ГОСТ 31369-2008;

 $\rho_{\infty}^p$  - плотность сырой нефти в рабочих условиях, кг/м<sup>3</sup>.

7.4.3.3 Массовую долю воды в сырой нефти  $W_{\mu}$ , %, при изменении объемной доли воды влагомером нефти сырой ВСН-2 или в лаборатории, вычисляют по формуле

$$
W_{_{\text{M}6}} = \frac{W_{_{\text{O}6}} \cdot \rho_{_{\text{G}}}^p}{\rho_{_{\text{C}H}}^p},\tag{6}
$$

где *W, -* объемная доля воды в сырой нефти, %, измеряемая влагомером нефти сырой ВСН-2 или в лаборатории;

 $\rho_{\rm s}^{\rm p}$  - плотность пластовой воды в рабочих условиях, кг/м<sup>3</sup>.

7.4.3.4 Плотность сырой нефти в рабочих условиях  $\rho_{cu}^p$ , кг/м<sup>3</sup>, определяют по формуле

$$
\rho_{\rm cm}^{\rm p} = \rho_{\rm s}^{\rm p} \cdot \left(1 - \frac{W_{\rm os}}{100}\right) + \rho_{\rm s}^{\rm p} \cdot \frac{W_{\rm os}}{100},\tag{7}
$$

где  $\rho_n^P$  - плотность обезвоженной дегазированной нефти в рабочих условиях, кг/м<sup>3</sup>, вычисленная согласно таблицам Р 50.2.076-2010.

7.4.3.5 В лаборатории массовую долю воды определяют по ФР.1.31.2014.17851 и Ф Р.1.29.2016.25448 или с помощью влагомера сырой нефти лабораторного BCH-JI-01.

7.4.3.6 Массовую долю хлористых солей в обезвоженной дегазированной нефти  $W_{xc}$ , %, вычисляют по формуле:

$$
W_{xc} = 0,1 \cdot \frac{\varphi_c}{\rho_u},\tag{8}
$$

где  $\varphi_c$ *-* концентрация хлористых солей в обезвоженной дегазированной нефти, мг/дм<sup>3</sup> (г/м<sup>3</sup>), определяют в лаборатории по ГОСТ 21534-76;

*Ри* - плотность обезвоженной дегазированной нефти, приведённая к стандартным условиям,  $\kappa r / M^3$ , определяемая в лаборатории по ГОСТ 3900-82.

7.4.3.7 Пределы допускаемой относительной погрешности измерений массы нетто сырой нефти  $\delta_{\mu}$ , %, в соответствии с МИ 2693-2001, вычисляют по формуле

$$
\delta_{M_{\kappa}} = \pm 1,1 \cdot \sqrt{\delta_{Mc}^{2} + \left(\frac{\Delta W_{_{Mg}}}{1 - \frac{W_{_{Mg}}}{100}}\right)^{2} + \left(\frac{\Delta W_{_{c2}}}{1 - \frac{W_{_{c2g}}}{100}}\right)^{2} + \left(\frac{\Delta W_{_{pc}}}{1 - \frac{W_{_{pcg}}}{100}}\right)^{2} + \left(\frac{\Delta W_{_{nc}}}{1 - \frac{W_{_{mg}}}{100}}\right)^{2} + \left(\frac{\Delta W_{_{xc}}}{1 - \frac{W_{_{xcg}}}{100}}\right)^{2},
$$
\n(9)

где  $\delta_{\tiny{Mc}}$ *М с* пределы допускаемой относительной погрешности измерения счетчикарасходомера массового %;

 $\Delta W_{_{\text{M}g}}$  - пределы допускаемой абсолютной погрешности определения массовой доли воды в сырой нефти, %;

*W -* **верхний предел измерений массовой доли воды в сырой нефти, %;**

- $\Delta W_{cs}$  пределы допускаемой абсолютной погрешности определения массовой **доли свободного газа в сырой нефти, %;**
- *W ~* **верхний предел измерений массовой доли свободного газа в сырой нефти, %, принимается равным нулю;**
- *AW г -* **пределы допускаемой абсолютной погрешности определения массовой доли растворенного газа в сырой нефти, %;**
- *W -* **верхний предел измерений массовой доли растворенного газа в сырой нефти, %;**
- **Д** *Wm -* **пределы допускаемой абсолютной погрешности определения массовой доли механических примесей в обезвоженной дегазированной нефти, %;**
- *W* **верхний предел измерений массовой доли механических примесей в обезвоженной дегазированной нефти, %;**
- **Д** *Wxc -* **пределы допускаемой абсолютной погрешности определения массовой доли хлористых солей в обезвоженной дегазированной нефти, %;**
- *W -* **верхний предел измерений массовой доли хлористых солей в обезвоженной дегазированной нефти, %.**

**7.4.3.8 Пределы допускаемой абсолютной погрешности определения массовой доли** воды в сырой нефти  $\Delta W_{\text{M}g}$ , %, при измерении влагомером сырой нефти BCH-2 или в **лаборатории, вычисляют по формуле**

$$
\Delta W_{_{\text{M}6}} = \pm \frac{\Delta W_{_{\text{O}6}} \cdot \rho_{_6}^P}{\rho_{_{\text{CH}}}^P},\tag{10}
$$

**где Д** *Woe -* **пределы допускаемой абсолютной погрешности измерений объемной доли воды в сырой нефти, принимаемой равной пределам допускаемой** абсолютной погрешности влагомера нефти сырой ВСН-2 или влагомера **сырой нефти лабораторного BCH-JI-01, в зависимости от выбранного метода измерений, %.**

**7.4.3.9 Пределы допускаемой абсолютной погрешности определения массовой доли** воды в сырой нефти  $\Delta W_{\text{Mg}}$ , %, при измерении массовой доли воды в лаборатории по **ФР. 1.31.2014.17851, вычисляют по формуле**

$$
\Delta W_{_{\text{M6}}} = \pm \frac{W_{_{\text{M6}}} \cdot \delta_{_{\text{M6}}}}{100},\tag{11}
$$

**где** *§ мв ~* **пределы относительной погрешности измерений массовой доли воды в** дегазированной нефти по ФР.1.31.2014.17851.

**7.4.3.10 Пределы допускаемой абсолютной погрешности определения массовой доли** свободного газа  $\Delta W_{c2}$ , %, вычисляют по формуле

$$
\Delta W_{cz} = \pm \frac{\Delta V_{cz} \cdot \left(\frac{p_u + p_{cm}}{p_{cm}}\right) \cdot \rho_z}{\rho_{cm}^p},
$$
\n(12)

где *АУсг -* пределы абсолютной погрешности определения объемной доли свободного газа в сырой нефти по МИ 2575-2000, не более *±* 0,1 %;

*р н -* давление в СИКНС, МПа;

*р ст* - абсолютное давление в стандартных условиях, равное 0,101325 МПа.

7.4.3.11 Пределы допускаемой абсолютной погрешности определения массовой доли растворенного газа  $\Delta W_{p}$ , %, вычисляют по формуле

$$
\Delta W_{pe} = \pm \frac{\Delta V_{pe} \cdot \rho_z}{\rho_{cn}^p} \cdot 100\,,\tag{13}
$$

 $\Delta V_{pe}$  – пределы абсолютной погрешности определения объемной где лоли растворенного газа при стандартных условиях в единице объема сырой нефти при рабочих условиях по МИ 2575-2000, не более  $\pm$  0,1 %.

7.4.3.12 Пределы допускаемой абсолютной погрешности измерений массовой доли механических примесей.  $\Delta W_{\text{xc}}$ , % вычисляют по формуле

$$
\Delta W_{xc} = 0,1 \cdot \frac{\Delta \varphi_c}{\rho_n},\tag{14}
$$

пределы допускаемой абсолютной погрешности измерений концентрации где  $\Delta\varphi$  хлористых солей в обезвоженной дегазированной нефти, мг/дм<sup>3</sup> (г/м<sup>3</sup>).

7.4.3.13 Абсолютные погрешности измерений массовых долей механических примесей и хлористых солей в обезвоженной дегазированной нефти, определяют в соответствии с ГОСТ Р 8.580-2001.

7.4.3.14 Для доверительной вероятности Р=0,95 и двух измерений соответствующего показателя сырой нефти абсолютную погрешность  $\Delta W_i$ , %, измерений *і* показателя вычисляют по формуле

$$
\Delta W_i = \pm \sqrt{\frac{R_i^2 - r_i^2 \cdot 0.5}{2}} \,, \tag{15}
$$

где  $R_i$ ,  $r_i$  - воспроизводимость и сходимость методов определения *i* показателей значения которых приведены в ГОСТ 21534-76. качества нефти. ГОСТ 6370-83, %, массовых долей.

7.4.3.15 Воспроизводимость метода определения концентрации хлористых солей по ГОСТ 21534-76 принимают равной  $2r_{xc}$ . Значение сходимости метода  $r_{xc}$ , мг/дм<sup>3</sup>, в соответствии с ГОСТ 21534-76 переводят в массовые доли по формуле

$$
r = \frac{0.1 \cdot r_{xc}}{\rho_u^2} \tag{16}
$$

7.4.3.16 Результаты определения пределов относительной погрешности СИКНС при измерении массы нетто нефти считают положительными, если рассчитанные пределы относительной погрешности измерений массы нетто нефти не превышают следующих значений:

а) пределы допускаемой относительной погрешности измерений массы нетто сырой нефти при измерении объемной доли воды в ней влагомером поточным, %, не более, в диапазоне объемной доли воды в сырой нефти:

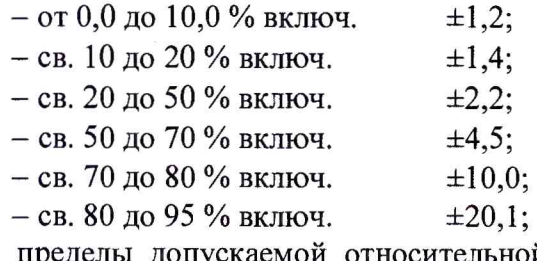

б) пределы допускаемой относительной погрешности измерений массы нетто сырой нефти при измерении объёмной доли воды в лаборатории, %, не более, в диапазоне объемной доли воды в сырой нефти:

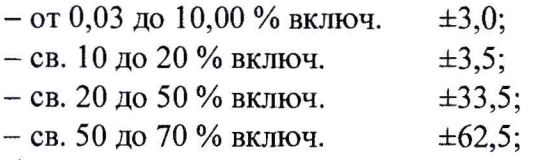

в) пределы допускаемой относительной погрешности измерений массы нетто сырой нефти при измерении объемной доли воды влагомером сырой нефти лабораторным, %, не более, в диапазоне объемной доли воды в сырой нефти:

- от 0,1 до 10,0 % включ.  $\pm 0.4$ ;

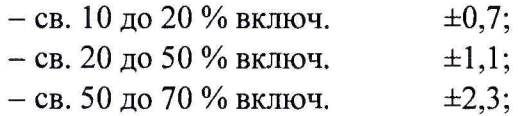

- $-$  св. 70 до 80 % включ.  $\pm 4.0$ ;
- $-$  св. 80 до 95 % включ.  $\pm$ 5,4.

7.4.4 Результаты определения метрологических характеристик считают положительными, если выполняются требования по 7.4.1 - 7.4.3.

#### 7.5 Результаты поверки

7.5.1 Результаты поверки СИКНС считают положительными, если результаты мероприятий по 7.1 -7.4 положительные.

#### 8 ОФОРМЛЕНИЕ РЕЗУЛЬТАТОВ ПОВЕРКИ

8.1 При положительных результатах поверки оформляют свидетельство о поверке СИКНС в соответствии с приказом Министерства промышленности и торговли Российской Федерации от 2 июля 2015 г. № 1815 «Об утверждении Порядка проведения поверки средств измерений, требования к знаку поверки и содержанию свидетельства о поверке». Протокол поверки оформляют в виде приложения к свидетельству о поверке

8.2 Отрицательные результаты поверки СИКНС оформляют в соответствии с приказом Министерства промышленности и торговли Российской Федерации от 2 июля 2015 г. № 1815 «Об утверждении Порядка проведения поверки средств измерений, требования к знаку поверки и содержанию свидетельства о поверке». При этом выписывается извещение о непригодности к применению СИКНС с указанием причин непригодности.